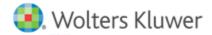

# **Release Notes**

Release 2018.01000 December 2017

# CCH® ProSystem fx® Planning

# Welcome to CCH ProSystem fx Planning 2018.01000

This bulletin provides important information about the 2018.01000 release of CCH ProSystem fx Planning. Please review this bulletin carefully. If you have any questions, additional information is available on CCH <u>Support Online</u>. As previously communicated, we now provide software downloads for all releases. For more information on how to use Software Delivery Manager, click here.

#### Tax Cuts and Jobs Act

Legislation is currently being monitored and if passed, will be included on our 2018.02000 release made available February 4, 2018.

#### **New in this Release**

#### The ability to export a return from ProSystem fx Tax for a prior tax year

The ability to export prior tax year (2016) data from CCH ProSystem fx Tax is now available in addition to the ability to export from the current tax year (2017).

### Nonresident state tax calculation

Automatic calculation of nonresident state(s) tax is now available for certain states. To add a nonresident state to a plan:

- 1. Open an existing plan or create a new plan in CCH ProSystem fx Planning.
- Open Plan Properties in an existing plan by selecting File > Plan Properties, Ctrl + R, or by clicking the icon on the toolbar. Plan
  Properties opens automatically when creating a new plan.
- 3. Select the **Configuration** tab.
- 4. Click on the Nonresident State button.
- 5. Check the appropriate **Nonresident State** box.
- 6. Click OK.

The available states that calculate a nonresident tax return are:

| Arkansas    | Hawaii        | New Hampshire | Oregon       |
|-------------|---------------|---------------|--------------|
| Arizona     | Kansas        | New Jersey    | Pennsylvania |
| California  | Louisiana     | New Mexico    | Rhode Island |
| Colorado    | Maine         | New York      | Vermont      |
| Connecticut | Massachusetts | Oklahoma      |              |

We anticipate adding additional nonresident states in the future.

#### Nonresident adjustments grid

This grid has been added to aid in the nonresident state tax calculation.

#### Credit for taxes paid to another state

The resident state credit for taxes paid to another state calculation and supporting worksheet is now available when an available nonresident state is selected in the plan.

#### Disaster Tax Relief and Airport and Airway Extension Act of 2017

- Charitable contributions limits eased for individuals
- Standard deduction can be increased by qualified disaster related personal casualty loss
- · Earned income from 2016 can be used to determine the 2017 earned income credit and the refundable child credit

#### 2018 Updates

- Federal inflation rate
- Pension inflation
- · Health Savings Account amount
- Maximum income subject to Self-Employment tax
- Premium Tax Credit amounts

#### **State Tax Bracket and Rate Updates**

- Arkansas 2019 tax bracket and rates
- Hawaii 2018 tax brackets and rates
- lowa 2018 tax brackets and rates
- Maine 2018 tax brackets and rates
- New York 2018 tax brackets and rates
- North Carolina 2019 tax bracket and rates

#### **State Tax Standard Deduction Updates**

- District of Columbia 2018 standard deduction amounts
- Iowa 2018 standard deduction amounts
- Kentucky 2018 standard deduction amounts
- Maine 2018 standard deduction amounts
- New York 2018 standard deduction amounts
- North Carolina 2019 standard deduction amounts

## Technologies supported with CCH ProSystem fx Planning Release 2018.01000

• Microsoft Server 2016

• Citrix® XenApp™ version 7.12